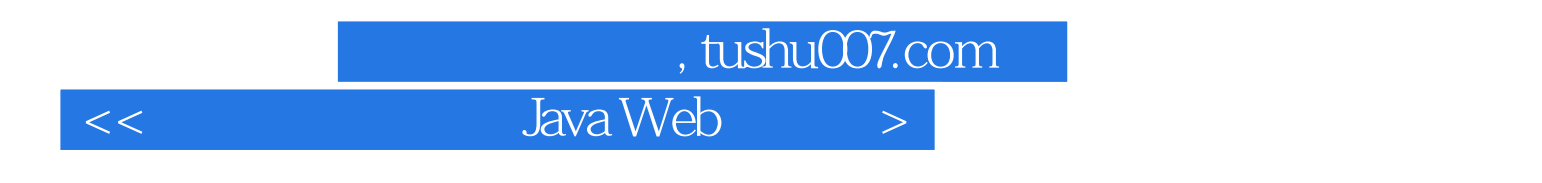

<< Java Web >>

- 13 ISBN 978712109000
- 10 ISBN 7121090098

出版时间:2009-12

页数:277

PDF

更多资源请访问:http://www.tushu007.com

## $\blacksquare$ , tushu007.com

## $<<$  Java Web $>$

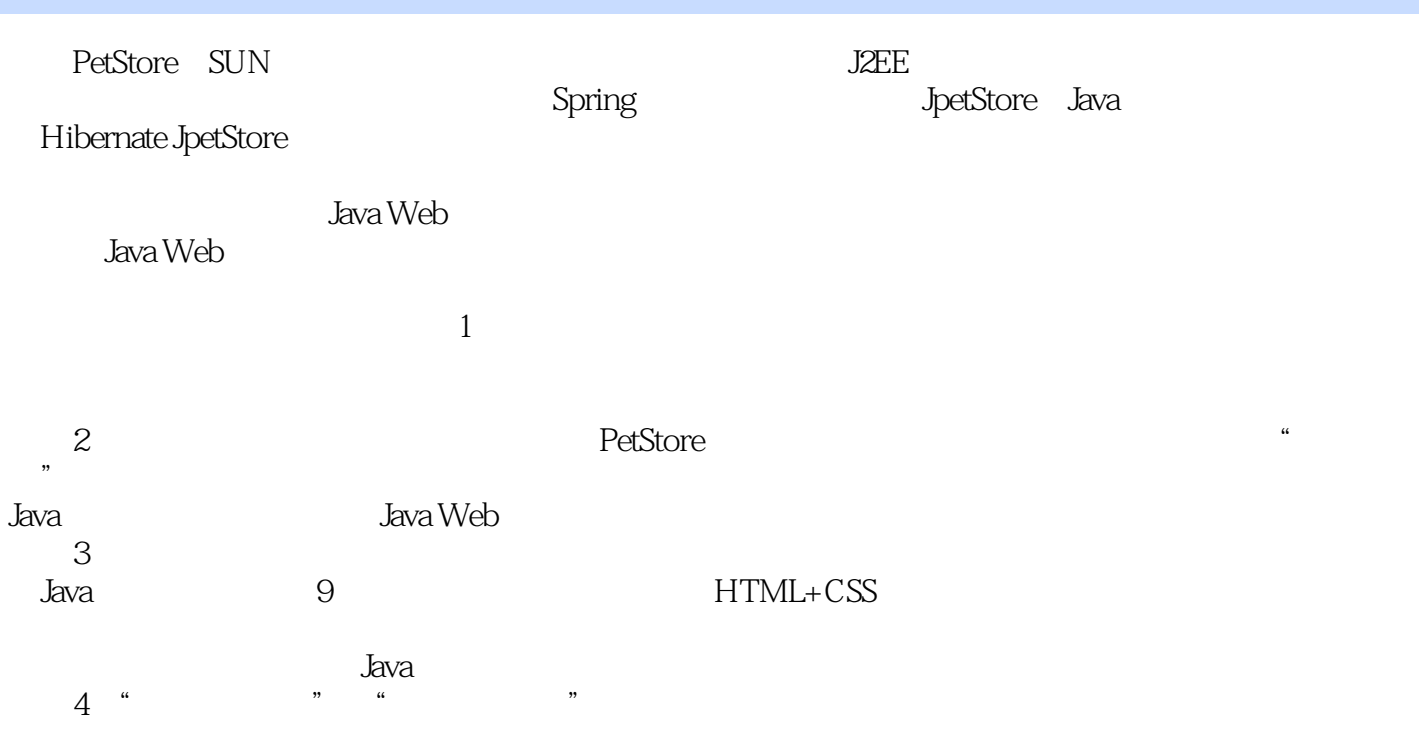

## and tushu007.com

# $<<$  Java Web $>$

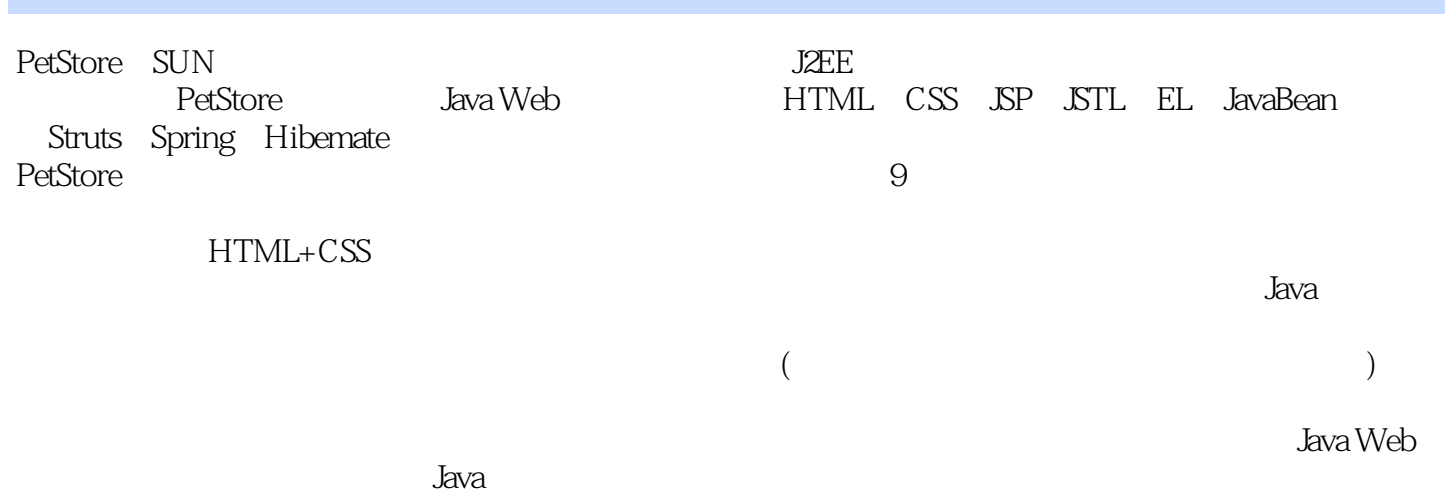

#### , tushu007.com

### Java Web

 $<<$ 

 $\mathbf{1}$  $1.1\text{ C/S}$  $1.2$  Web 1.3  $\mathbf{1}$  $B/S$  $1.4$  Web 1.5 PetStore 1.6  $\overline{2}$ 2 HTML+CSS HTML+CSS 21 HTML 22 CSS 23 Web  $\overline{c}$ 25 Main\_body.html 26 Category body.html, Product body. html, Item body. html 27 IncludeTop.html, Include Bottom.html 28 3 3 **DAO** 31  $3i$  $\text{JDBC}$  $\text{JDBC}$ 33 POJO+DAO  $\overline{4}$ Hibernate DAO  $\overline{4}$ Hibernate DAO 4.1 Hibernate 4.2 Hibernate 421 Hibernate 43 Hibernate Hibernate **DAO**  $4.4$  $JSP + POJO + DAO + DB$  $\overline{5}$  $\overline{5}$ 5.1 JSP 5.2 JSP 53 Main.jsp  $JSP$ 5.5  $\mathbb{S}P$ JavaBean EL 5.4 6 Category.jsp 6 JSTL EL **JavaBean JSTL** 6.1 JavaBean 62 EL 63 STL 64 65  $\overline{7}$ **Struts** 8 **Struts** Catalog 9 Spring Catalog 10 A Java JDK **B** Tomcat Web C MySQL E MySQL JDBC D MySQL GUI Tools F Eclipse+Lomboz+MySQL JDBC  $\overline{G}$ SQL

### , tushu007.com

### $<<$  Java Web $>$

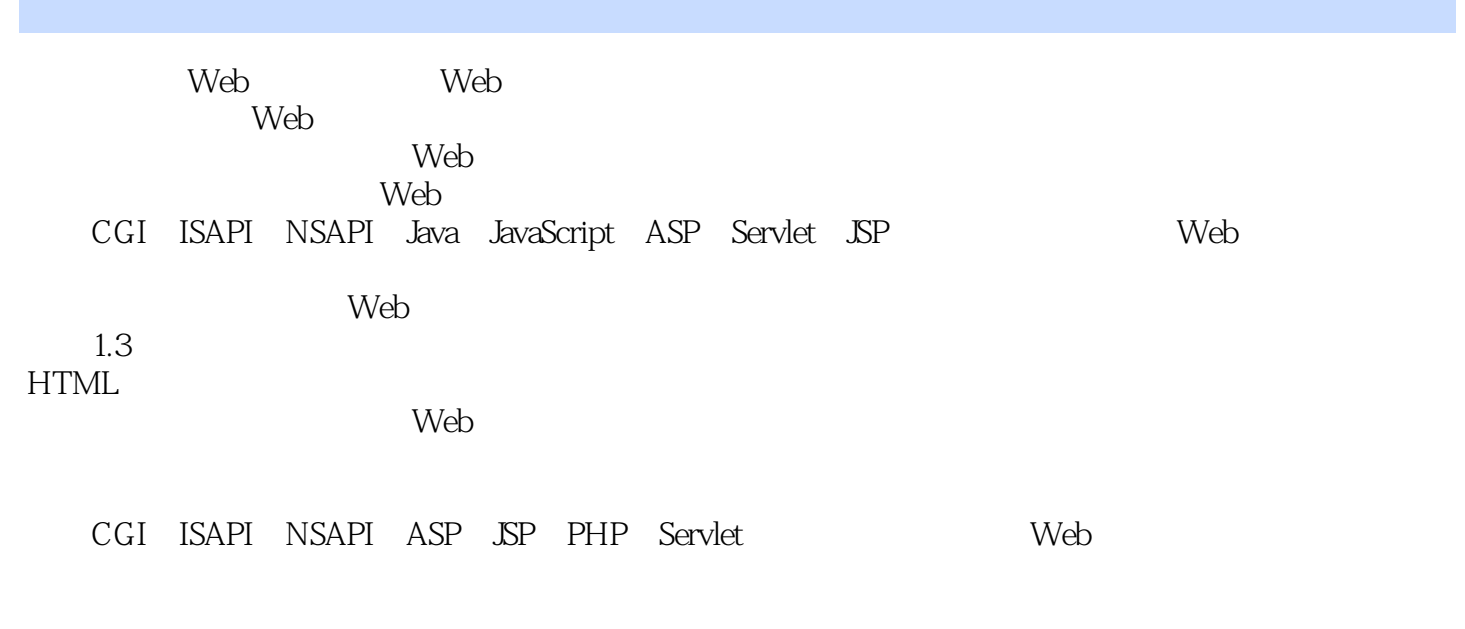

 $W$ eb $\overline{\phantom{a}}$ 

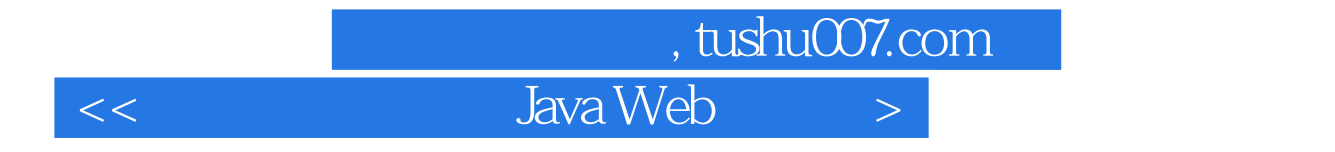

本站所提供下载的PDF图书仅提供预览和简介,请支持正版图书。

更多资源请访问:http://www.tushu007.com